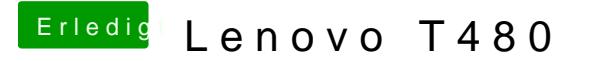

Beitrag von scarface0619 vom 5. Juni 2018, 18:48

[@anonymous w](https://www.hackintosh-forum.de/index.php/User/38895-anonymous-writer/)ietiedrer startet das Notebook nicht mit den Daten.

Niemand eine Idee für den Sound ? vielleicht @dal6042 ALC257 laut Codec dump unter Linux